# $<<$ CATIA V6 $>>$

 $<<$ CATIA V6 $>>$ 

- 13 ISBN 9787121134128
- 10 ISBN 7121134128

出版时间:2011-5

页数:332

PDF

更多资源请访问:http://www.tushu007.com

 $<<$ CATIA V6 $>$ 

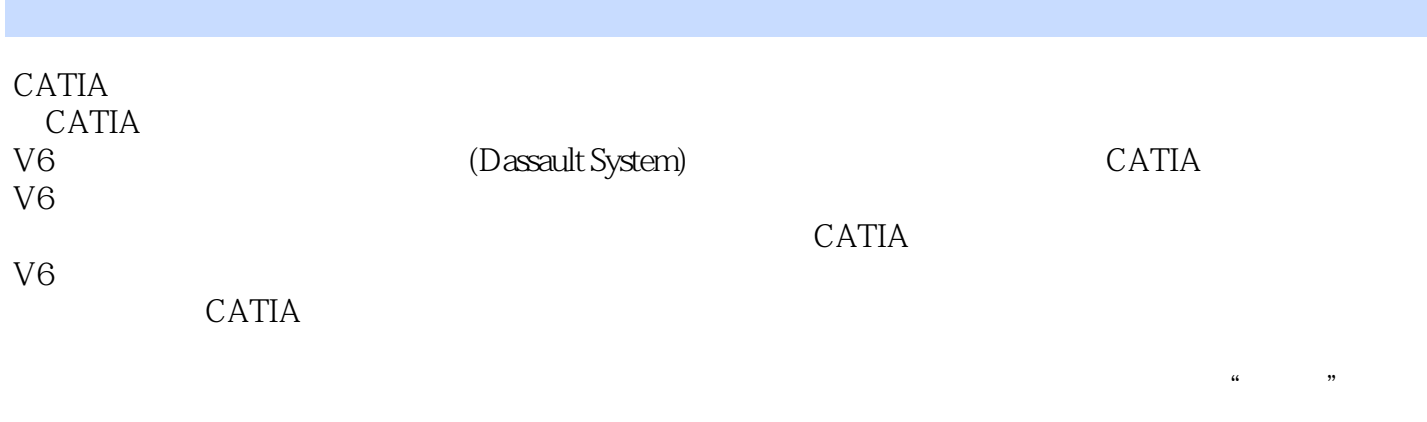

CATIA<br>V6  $V6$ 

**CATIA** 

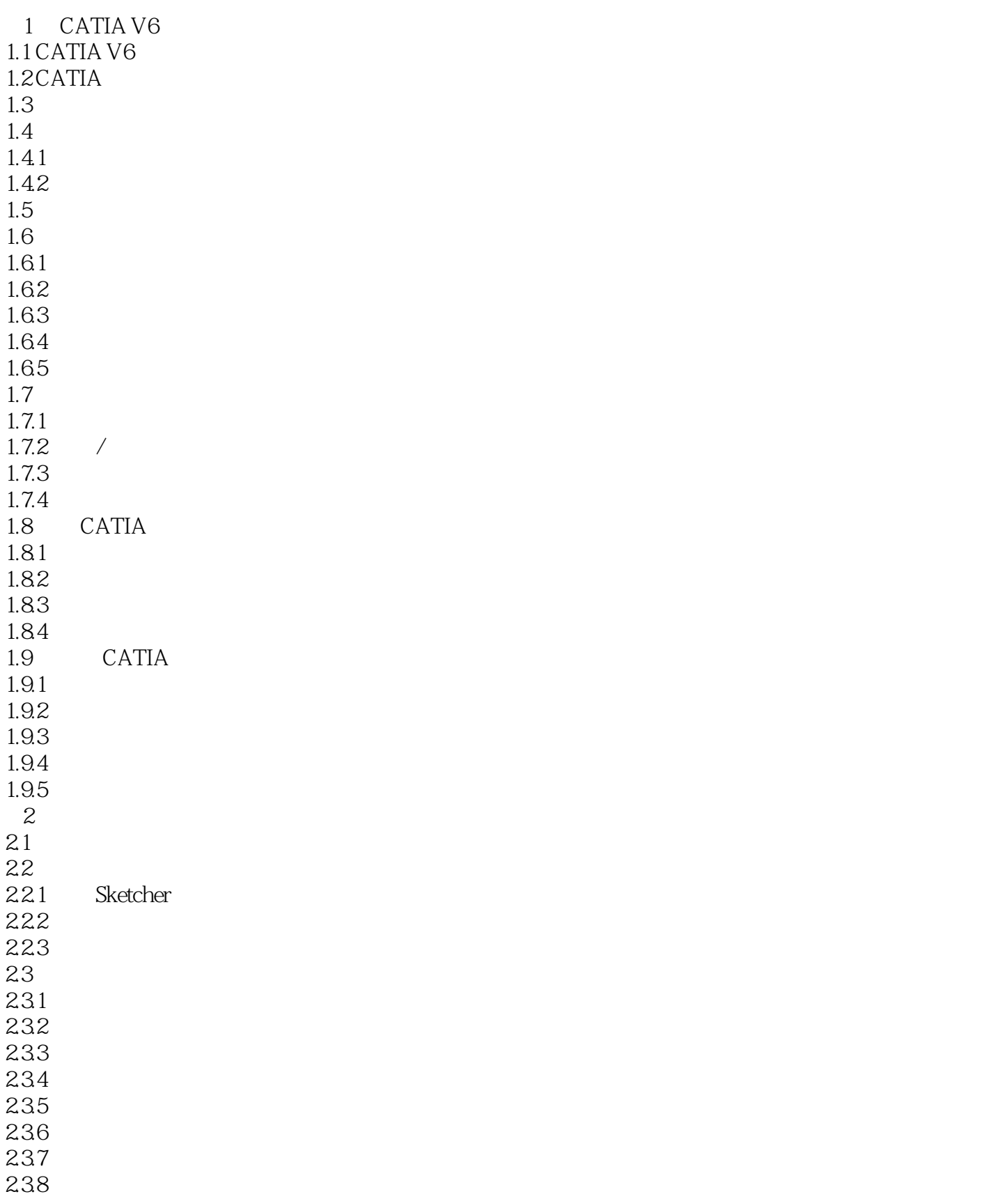

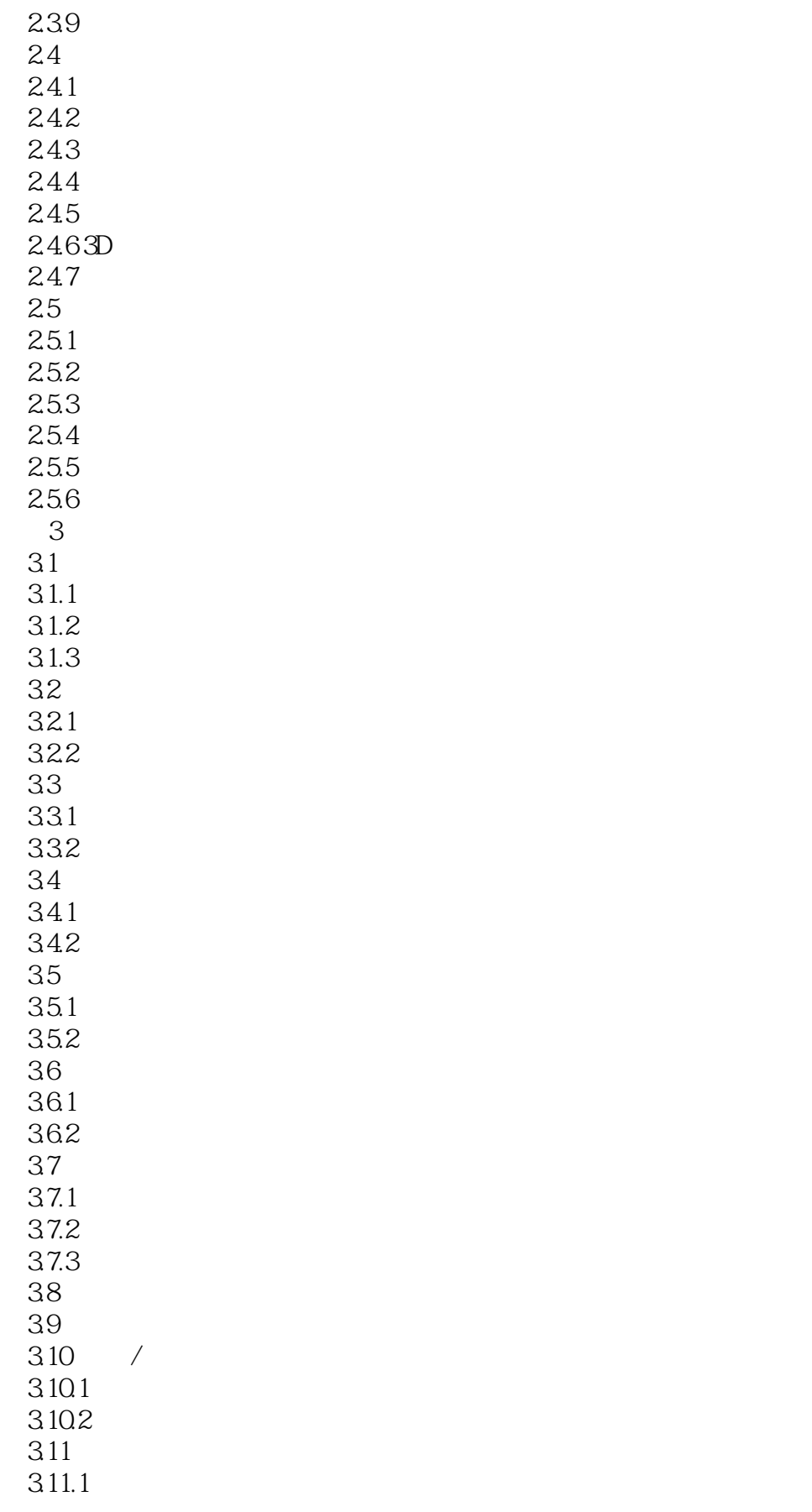

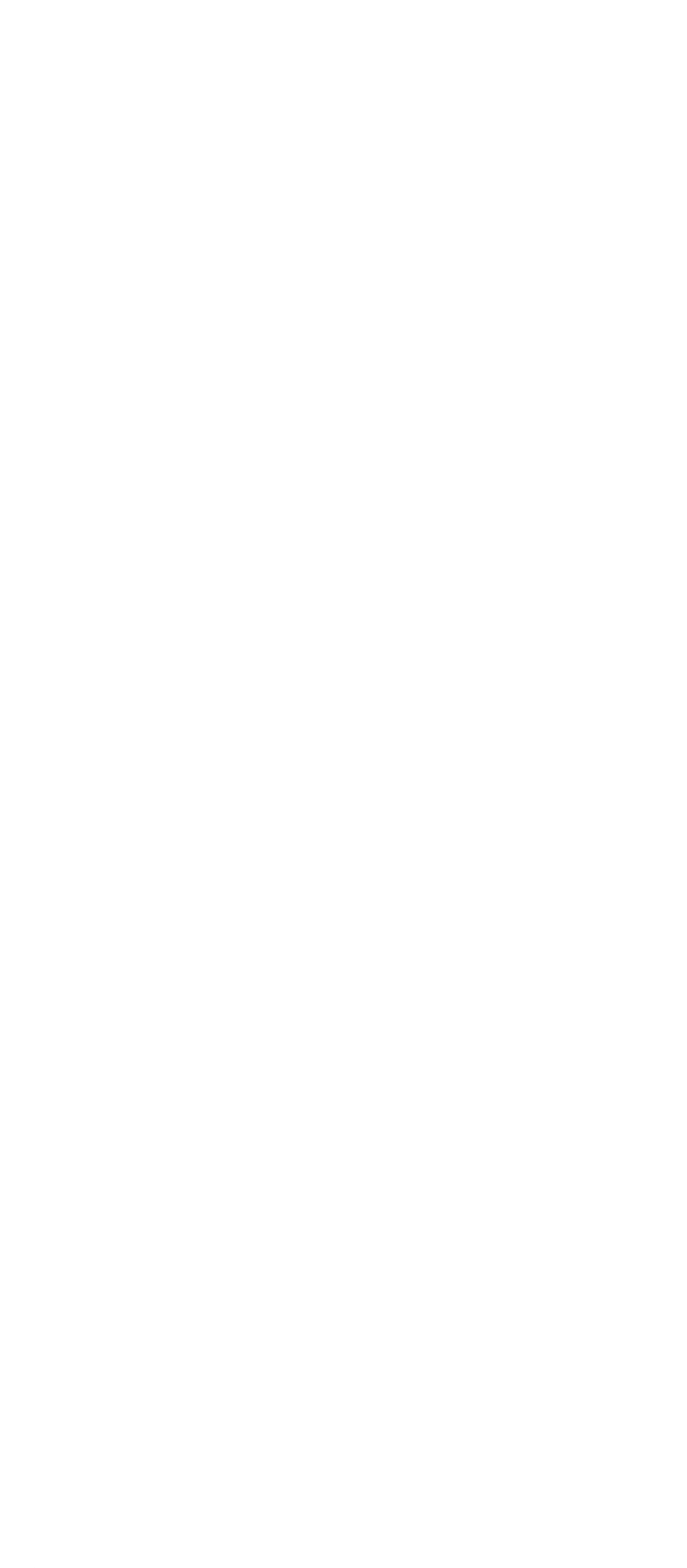

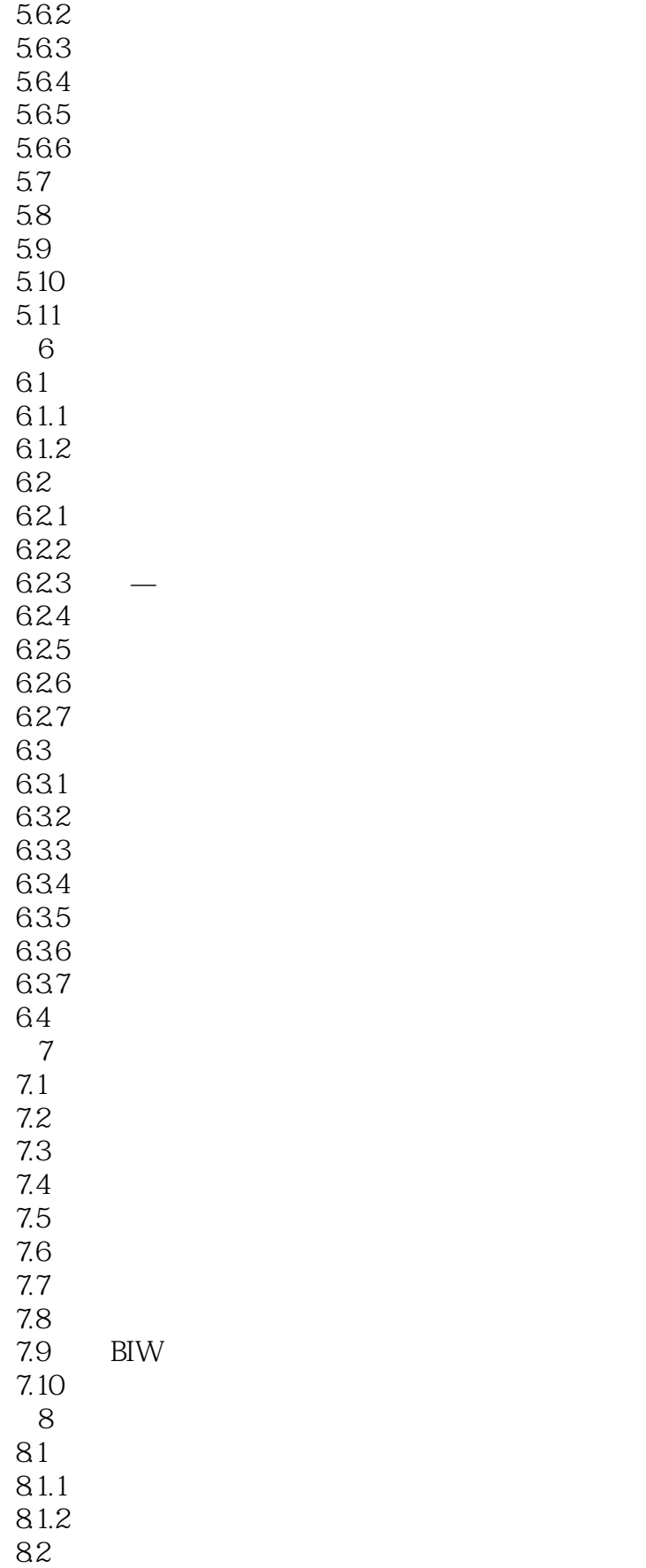

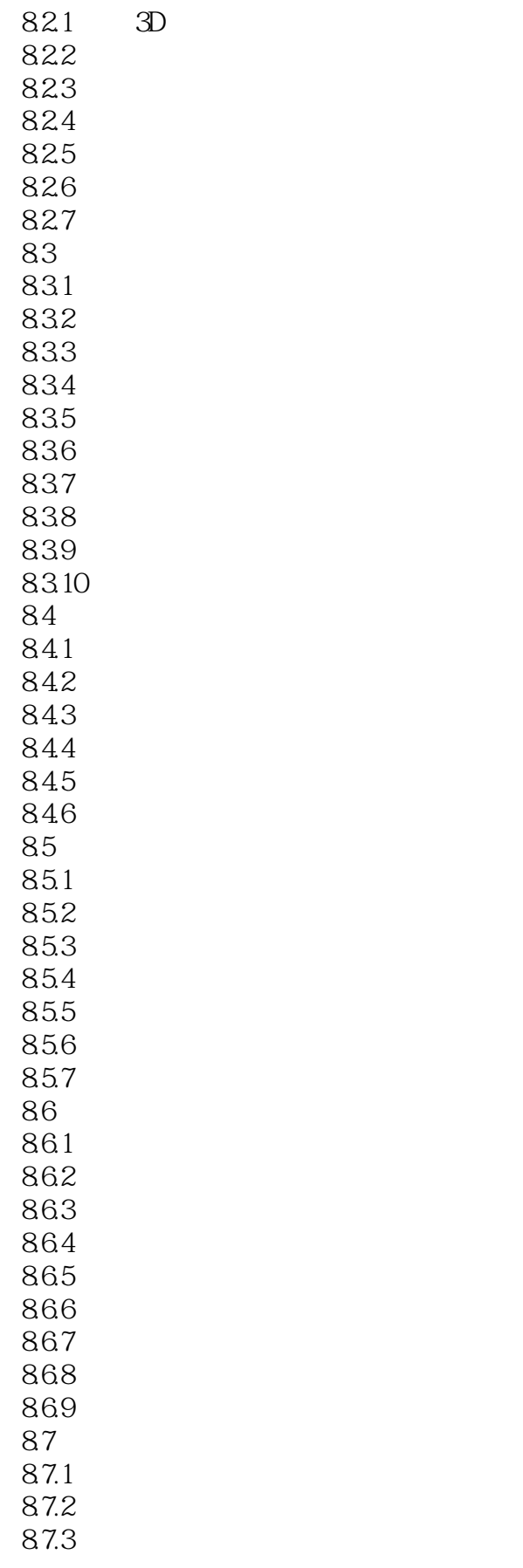

# $<<$ CATIA V6 $>>$

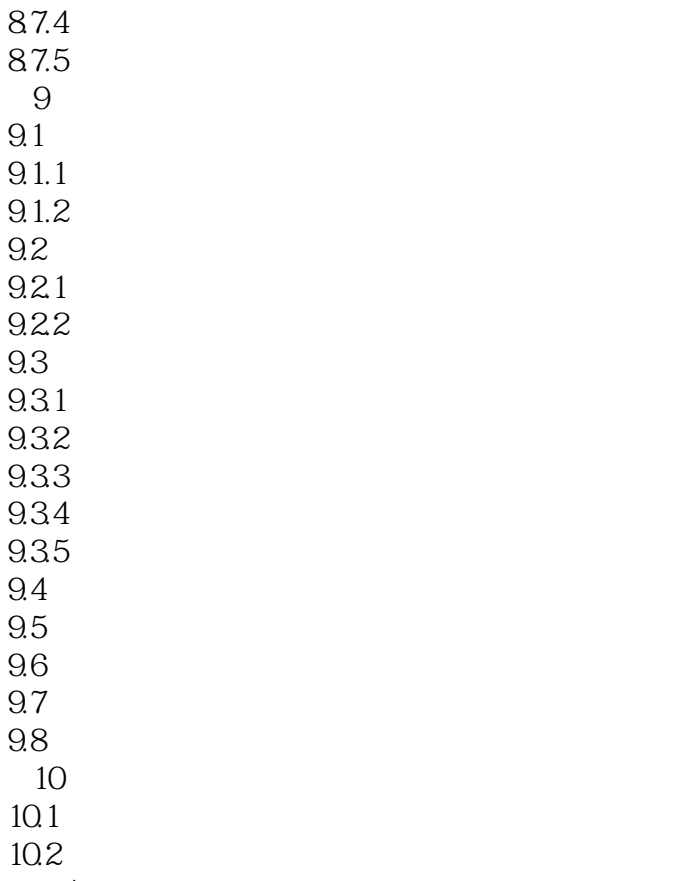

 $\overline{A}$ 

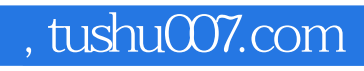

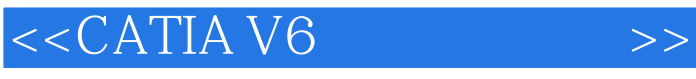

本站所提供下载的PDF图书仅提供预览和简介,请支持正版图书。

更多资源请访问:http://www.tushu007.com